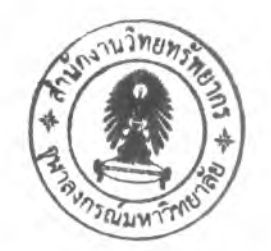

บทที่ 2

# ิทฤษฎี และงานวิจัยที่เกี่ยวข้อง

ในบทนีจะกล่าวถึงทฤษฎี และงานวิจัยที่เกี่ยวข้อง ที่ได้นำมาประยุกต์ใช้ในการวิเคราะห์ และจัดทำระบบด้นทุนกระบวนการของโรงงานผลิตตู้แสดงสินค้า ดังต่อไปนี้

2.1 ทฤษฎีที่เกี่ยวข้อง

ทฤษฎีที่เกี่ยวข้องสำหรับในการทำวิทยานิพนธ์นี้ ได้แก่ องค์ประกอบของด้นทุนการผลิต ความสัมพันธ์ของด้นทุนที่เกี่ยวข้องกับผลิตภัณฑ์ ความสัมพันธ์ของด้นทุนที่เกี่ยวข้องกับปริมาณ การผลิต ระบบด้นทุนกระบวนการ และด้นทุนฐานกิจกรรม

### 2.1.1 องค์ประกอบของต้นทุนการผลิต

องค์ประกอบของด้นทุนการผลิต ประกอบไปด้วยค่าใช้จ่าย 3 ส่วน ดังนี้

1. ค่าด้นทุนวัตถุดิบ (Direct Material) ประกอบไปด้วย ส่วนที่เป็นค่าวัตถุดิบที่ ใช้ในการผลิตให้เกิดเป็นผลิตภัณฑ์โดนตรง ยกตัวอย่างเช่น โรงงานผลิตชิ้นส่วนรถยนต์ จะมีเหล็กเป็นวัตถุดิบ โรงงานผลิตเสือผ้า ก็จะมีผ้าเป็นวัตถุดิบ เป็นด้น นอกจากวัตถุดิบ ทางตรงแล้ว โรงงานจะต้องมีวัสดุช่วยประกอบสำหรับการผลิตอื่นๆ เช่น ถุงมือ กระดาษ ทราย มีดกลึง และอื่นๆ โดยวัสดุเหล่านี้เป็นวัสดุที่ไม่ได้แปรผันตามปริมาณการผลิตที่ เพิ่มขึน เรียกว่า วัสดุทางอ้อม ซึ่งด้นทุนในส่วนนี้จะถูกจัดเป็นค่าโสหุ้ยการผลิต

2. ค่าแรงงาน (Direct Labor) คือ ค่าใช้จ่ายที่ใช้ไปเพื่อการเปลี่ยนสภาพวัตถุดิบ ให้เป็นสินค่าสำเร็จรูป โดยค่าใช้จ่ายที่ใช้กับการผลิตโดยตรง เรียกว่า ค่าแรงงานทางตรง เช่น ค่าจ้างผลิต เงินเดือนของพนักงานที่คุมเครื่องจักร เป็นด้น ซึ่งค่าแรงงานนีจะสามารถ คิดรวมเข้าไปด้นทุนการผลิตแต่ละผลิตภัณฑ์ได้โดยตรง จึงมีค่าแปรผันตามปริมาณการ ผลิต เมื่อทำการผลิตมาก ก็ต้องทำงานมากค่าแรงงานทางตรงจะสูง แต่ถ้าผลิตน้อย ค่าแรงงานทางตรงก็จะตํ่า ค่าแรงงานส่วนที่คิดเป็นค่าใช้จ่ายโรงงาน เรียกว่า ค่าแรงงาน ทางอ้อม เช่น เงินเดือนหรือค่าจ้างพนักงานทำความสะอาด พนักงานรักษาความปลอดภัย พนักงานดูแลคลังสินค้า เป็นด้น ในส่วนของค่าล่วงเวลา ถ้าเป็นการจ่ายเพื่อการผลิตตาม ใบสังผสิตทีต้องการผลผลิตที่เพิ่ม1ขืน จะถือว่าเป็นค่าแรงงานทางตรง หรือต้นทุนแรงงาน ถ้าเป็นส่วนทีทำเทือการทำงานที่ยังไม่เสร็จในเวลาตามที่กำหนด จะถือเป็นค่าแรงงาน ทางอ้อม ซึ่งเป็นส่วนของต้นทุนค่าใช้จ่ายโรงงาน

3. ค่าใช้จ่ายโรงงาน หรือโสหุ้ยการผลิต (Factory Overhead Cost) คือ ค่าใช้จ่ายที่ เกิดฃึนนอกเหนือจากค่าแรงงานทางตรง และค่าวัสดุทางตรง ค่าใช้จ่ายโรงงานโดยทั่วไป ประกอบด้วยค่าใช้จ่าย ดังต่อไปนี

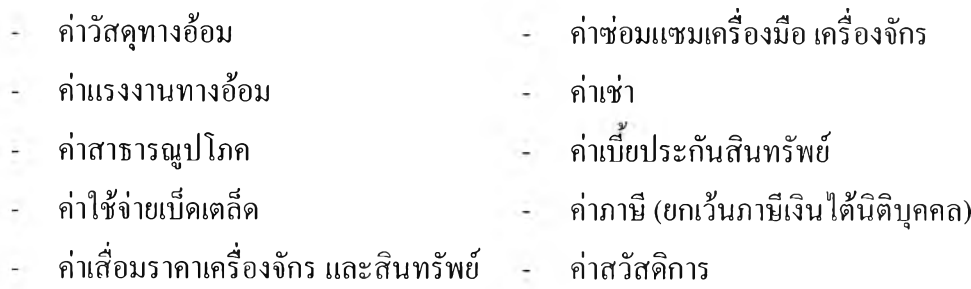

ค่าใช้จ่ายโรงงานจะอยู่ในรูปของค่าใช้จ่ายคงที่ หรือไม,คงที่ก็ได้ แต่จะไม่แปร ผันโดยตรงตามการผลิตที่เพิ่มฃึน หรือลดลง ค่าใช้จ่ายโรงงานจึงเป็นส่วนของค่าใช้จ่ายที่ เป็นต้นทุน ซึ่งสามารถพิจารณาปรับลดได้ก่อน เนื่องจากหลายๆ ส่วนของต้นทุนที่ลดได้ อาจไม่กระทบต่อผลผลิตเลย

ค่าใช้จ่ายโรงงาน หรือโสหุ้ยการผลิต เมื่อนำมารวมกับต้นทุนแรงงาน จะ เรียกว่า ต้นทุนแปรสภาพ (Conversion Cost) ซึ่งเป็นต้นทุนที่ใช้ในการกำหนดค่าจ้าง สำหรับงานสั่งทำ ที่มีการนำวัสดุมาแปรรูป

### 2.1.2 ความสัมพันธ์ของต้นทุนที่เกี่ยวข้องกับผลิตภัณฑ์

วิธีการจำแนกต้นทุนตามช่วงปฏิบัติการสำหรับธุรกิจ แบ่งเป็นช่วงการผลิต และช่วงการขาย หรืออาจกล่าวได้ว่าต้นทุนรวมนันประกอบไปด้วย ต้นทุนการผลิต (Manufacturing Cost) และค่าใช้จ่ายในการขายและบริหาร (Marketing and Administrative)

1. ต้นทุนการผลิต หรือต้นทุนผลิตการ (Production Cost) หรือต้นทุนโรงงาน (Factory Cost) คือ ต้นทุนทั้งหมดที่เกิดขึ้นในการผลิตสินค้าสำหรับงวดหนึ่ง โดยที่ต้นทุน การผลิตเป็นผลรวมของวัตถุดิบทางตรง แรงงานทางตรง และโสหุ้ยการผลิต สำหรับ ผลรวมของต้นทุนวัตถุดิบทางตรง และแรงงานทางตรง เรียกว่า ต้นทุนขันต้น (Prime Cost) และผลรวมของแรงงานทางตรง และโสหุ้ยการผลิต เรียกว่า ต้นทุนแปรสภาพ

2. ค่าใช้จ่ายการค้า ประกอาJด้วยค่าใช้จ่ายในการขาย และค่าใช้จ่ายในการบริหาร โดยปกติแล้วค่าใช้จ่ายในการขายจะเกิดเมื่อได้ทำการผลิตเสร็จสินแล้ว ประกอบด้วย ค่าใช้จ่ายในการขาย โฆษณา และการขนส่ง เป็นด้น สำหรับค่าใช้จ่ายในการบริหาร เป็น ค่าใช้จ่ายที่เกิดขึนในการกำกับดูแล และควบคุมองค์กรที่นอกเหนือไปจากส่วนผลิต

## 2.1.3 ความสัมพันธ์ของต้นฑุนที่เกี่ยวข้องกับปริมาณการผลิต

ด้นทุนบางประเภทจะแปรผันตามการเปลี่ยนแปลงของปริมาณกิจกรรม และ ต้นทุนบางประเภทไม่เปลี่ยนแปลงเมื่อปริมาณกิจกรรมเปลี่ยนไป การเข้าใจถึงพฤติกรรม ต้นทุน จึงเป็นส่วนสำคัญในการจัดทำงบประมาณ การวิเคราะห์ผลการดำเนินงาน และการ ควบคุมต้นทุนอย่างมีประสิทธิภาพ ต้นทุนแบ่งออกเป็น 3 ประเภท ดังนี

1. ต้นทุนแปรผัน หมายถึง ต้นทุนซึ่งมีจำนวนรวมเปลี่ยนแปลงเป็นอัตราส่วน โดยตรงกับปริมาณกิจกรรม หรือต้นทุนแปรผันต่อหน่วยจะคงกี่เมื่อระดับกิจกรรม เปลี่ยนแปลงไปในช่วงเวลาที่เหมาะสม โดยทั่วไปแล้วสามารถติดตาม และคำนวณต้นทุน แปรผันได้โดยง่าย และทราบว่าเป็นต้นทุนของแผนกใด โดยที่หัวหน้าแผนกที่เกิดต้นทุน เป็นผู้รับผิดชอบโดยตรงในการควบคุมต้นทุน ต้นทุนแปรผัน ได้แก่ วัตถุดิบทางตรง แรงงานทางตรง และค่าโสหุ้ยการผลิตอื่นๆ เช่น ค่าลิฃสิทธ ค่าใช้จ่ายในการกำจัดของเสีย ค่าใช้จ่ายในการตรวจรับวัตถุดิบ ค่าเชื้อเพลิง รวมถึงค่าวัสดุสิ้นเปลืองต่างๆ

2. ด้นทุนคงที่ หมายถึง ต้นทุนที่ไม่เปลี่ยนแปลงตามปริมาณกิจกรรม ภายใน ช่วงเวลาที่เหมาะสม หรืออาจกล่าวได้ว่า ต้นทุนคงที่ต่อหน่วยผลิตภัณฑ์จะลดลง เมื่อระดับ กิจกรรมเพิ่มขึนภายในช่วงเวลาที่เหมาะสม ปกติฝ่ายจัดการระดับกลาง และระดับสูงจะ เป็นผู้รับผิดชอบในการควบคุมต้นทุนประเภทนี้ ค่าโสหุ้ยการผลิตที่เป็นต้นทุนคงที่ ได้แก่ เงินเดือนผู้จัดการฝ่ายผลิต ค่าเสื่อมราคา ค่าเมียประกัน ค่าเช่า ค่าซ่อมแซม และบำรุงรักษา อาคาร เป็นต้น

3. ต้นทุนกึ่งแปรผัน หมายถึง ต้นทุนที่ประกอบด้วยต้นทุนคงที่ และต้นทุนแปร ผัน เช่น ค่านำประปา ซึ่งประกอบด้วย ค่าบริการรายเดือน (ต้นทุนคงที่) และค่านำตาม ปริมาณการใช้ (ต้นทุนแปรผัน) ค่าโสหุ้ยการผลิตที่เป็นต้นทุนกึ่งแปรผัน ได้แก่ ค่า ตรวจสอบ และค่าซ่อมแซมบำรุงรักษาเครื่องจักร เป็นต้น

#### 2.1.4 ระบบต้นทุนกระบวนการ (Process Cost System)

ระบบต้นทุนกระบวนการ หรือต้นทุนช่วงการผลิต เป็นระบบที่ใช้กับโรงงาน อุตสาหกรรมที่มีกระบวนการผลิตแบบต่อเนื่อง หรือมีการผลิตจำนวนมากๆ ลักษณะของ ผลิตกัณฑ์ค่อนข้างมีมาตรฐาน ซึ่งส่วนใหญ่จะเป็นการผลิตเพื่อเก็บสำรองเป็นสต็อกก่อน การจัดจำหน่าย ถ้าเป็นการผลิตตามใบสั่งของลูกค้า มักจะเป็นการผลิตสินค้าชนิดเดียว มี จำนวนการสั่งผลิตค่อนข้างสูง ใช้กับโรงงานที่มีผลิตกัณฑ์ หรือแยกเป็นแผนกๆ โดยแต่ละ แผนกจะผลิตผลิตกัณฑ์เพียงชนิดเดียว กระบวนการผลิตแบบเดียวกัน การคำนวณต้นทุน สำหรับระบบต้นทุนกระบวนการ จะใช้วิธีสะสมต้นทุนของกระบวนการ แผนก ศูนย์งาน หรือศูนย์ต้นทุน สำหรับช่วงเวลาหนึ่งๆ ในจำนวนหน่วยที่ผลิตไต้จำนวนหนึ่ง ต้นทุนต่อ หน่วยของผลิตภัณฑ์ จึงคำนวณเป็นต้นทุนเฉลี่ยต่อหน่วยของงวดการผลิตหนึ่งๆ โดยที่ ต้นทุนกระบวนการจะเน้นการสะสมต้นทุนสำหรับการผลิตทั้งหมด ที่ทำการผลิตใน ช่วงเวลาที่กำหนด ด้วยกระบวนการผลิตที่เหมือนกัน และหาต้นทุนโดยวิธีเฉลี่ยต่อหน่วย ซึ่งในโรงงานแห่งเดียวกันไม่จำเป็นต้องใช้ระบบต้นทุนเดียวกัน คือ อาจใช้ระบบต้นทุน กระบวนการในกระบวนการผลิตของแผนกหนึ่ง และใช้ระบบต้นทุนงานสั่งทำ สำหรับอีก แผนกหนึ่ง การเลือกใช้ระบบต้นทุนจึงขืนกับลักษณะของผลิตกัณฑ์ วิธีการผลิต ผลที่ ต้องการ และค่าใช้จ่ายในการไต้มาซึ่งผลิตภัณฑ์นั้นๆ โรงงานอาจจะเปลี่ยนแปลงจาก ระบบต้นทุนงานสั่งทำ เป็นระบบต้นทุนกระบวนการ หรือช่วงการผลิต โดยไม่ต้องมีการ เปลี่ยนโครงสร้างของแผนกผลิต หรือแผนกบริการ

ลักษณะของต้นทุนกระบวนการ ระบบต้นทุนกระบวนการ เป็นระบบที่เน้น ต้านงวดเวลาการผลิต และจำนวนหน่วยผลิตที่ทำสำเร็จ ลักษณะเงื่อนไขที่เหมาะสำหรับ การใช้ระบบต้นทุนกระบวนการ สรุปไต้ดังนี

- มีการผลิตผลิตภัณฑ์หลักชนิดเดียว

- มีการแบ่งกระบวนการผลิต และแผนกผลิต ให้รับผิดชอบในการผลิต ผลิตกัณฑ์ชนิดเดียว หรือกระบวนการเดียว

- มีการผลิตอย่างต่อเนื่อง และแบบมวลกัณฑ์ (Mass Production)
- มีการจัดกระบวนการผลิตเป็นแผนก ศูนย์งาน หรือศูนย์ต้นทุน

- เป็นโรงงานที่มีการผลิตผลิตภัณฑ์ชนิดเดียวในช่วงเวลาหนึ่ง และ ช่วงเวลาต่อมาผลิตสินค้าชนิดอื่น โดยในการผลิตแต่ละช่วงเวลาจะแยกการผลิต และ ต้นทุนออกจากกัน

- เป็นโรงงานที่ผลิตผลิตกัณฑ์หลายชนิด ที่มีแบบมาตรฐาน ด้วย กระบวนการผลิต หรือจากแผนกผลิตเดียวกัน ซึ่งอาจใช้วิธีการคำนวณต้นทุนแบบถัวเฉลี่ย หรือแบบถ่วงนำหนักก็ได้ ทำให้สามารถแยกแยะความสำคัญของผลิตภัณฑ์แต่ละชนิด ใน ส่วนของจำนวนและต้นทุนได้

โรงงานอุตสาหกรรมที่ใช้ระบบต้นทุนกระบวนการ โดยส่วนมากจะเป็น โรงงานทีมีกระบวนการผลิตแบบต่อเนื่อง ตัวอย่างเช่น โรงงานเคมีภัณฑ์ โรงงานทำแก้ว โรงงานยา โรงงานผลิตภัณฑ์ยาง โรงงานกระดาษ โรงงานทำแป้ง และโรงงานผลิต ปูนซีเมนต์ เป็นต้น

ลักษณะของระบบต้นทุนกระบวนการสรุปไต้ดังนี้

- 1) เป็นการสะสมต้นทุนตามแผนกผลิต หรือศูนย์ต้นทุน
- 2) ต้นทุนของแผนกบริการจะถูกจัดสรรให้กับแผนกผลิต เพื่อที่ว่าต้นทุนจะ ถูกคิดเข้าแผนกผลิต
- 3) ต้องคำนวณหน่วยผลิตสำหรับแต่ละแผนกผลิต
- 4) คำนวณต้นทุนต่อหน่วยสำหรับแต่ละแผนกผลิตด้วยต้นทุนที่สะสมให้กับ แผนกผลิต หารด้วยจำนวนหน่วยผลิตที่ผลิตได้ในแผนกนั้น ต้นทุนรวม ของสินค้าสำเร็จรูป คือ ผลรวมของต้นทุนต่อหน่วยของทุกแผนกผลิตที่ ทำการผลิตตามขันตอนกระบวนการผลิตทังหมดในการผลิตสินค้าชนิด ปัน

ค่าใช้จ่ายต่างๆ ที่เกิดขึ้นในแผนกผลิตใดๆ ให้คิดเป็นต้นทุนสะสมของแผนก ผลิตนันๆ ค่าวัสดุ และค่าแรงงานทางตรง จะคิดเข้าสู่แผนกผลิตแทนที่จะคิดเข้าสู่งานสั่งทำ แม้แต่ค่าวัสดุ ค่าแรงงานทางอ้อม หรือค่าเสื่อมราคาเครื่องจักร ถือเป็นค่าใช้จ่ายโรงงาน ก็ จะคิดสะสมไว้ที่แผนกผลิตที่ใช้วัสดุ แรงงาน และเครื่องจักรเหล่านั้น

ค่าใช้จ่ายแรงงานต่างๆ ของแผนกบริการ เช่น แผนกซ่อมบำรุง แผนกควบคุม การผลิต แผนกบัญชี เป็นต้น จะถูกสะสม และจัดสรรเข้าสู่แผนกผลิตด้วยวิธีการที่ง่ายที่สุด โดยอ้างอิงความสัมพันธ์ของกิจกรรมที่เกี่ยวข้อง เช่น ค่าเช่า ค่าซ่อมแซมอาคาร ค่าเสื่อม ราคาอาคาร ค่าบริการทำความสะอาด เป็นต้น จะจัดสรรให้แก่แผนกผลิตตามพืนที่ที่แต่ละ แผนกผลิตใช้ ค่าใช้จ่ายแผนกซ่อมบำรุงจัดสรรตามจำนวนเครื่องจักรของแต่ละแผนกผลิต หรือปริมาณชั่วโมงการให้บริการในแต่ละแผนกผลิต ค่าใช้จ่ายในการวางแผนและควบคุม การผลิตจะทำการจัดสรรตามชั่วโมงแรงงานทางตรง ค่าใช้จ่ายในการควบคุมคุณภาพ จะ ทำการจัดสรรตามค่าวัสดุทางตรงของแต่ละแผนกผลิต

เมื่อมีการสะสมต้นทุนการผลิตสำหรับแต่ละแผนกแล้ว ต้องมีการบันทึก จำนวนผลผลิต เพื่อใช้ในการคำนวณหาต้นทุนต่อหน่วย ปีญหาหลักที่เกิดในส่วนนี้ คือ ใน

กรณีทีเกิดงานระหว่างทำ (Work-in-Process) ซึ่งจะต้องมีการประเมินค่าคงคลังของงาน ระหว่างทำ (Work-in-Process Inventory) ให้เป็นหน่วยเทียบสำเร็จรูป (Equivalent Finished Unit) บางครังเมื่อมีการใช้วัสดุครบในระยะการผลิตต้นๆ ของวัฎจักรการผลิต เรา อาจจะแยกต้นทุนวัสดุออกจากต้นทุนการผลิตอื่นๆ ตัวอย่างเช่น ค่าคงคลังของงานระหว่าง ทำประกอบด้วย ค่าวัสดุ 100 เปอร์เซ็นต์ ค่าแรงงานทางตรงและค่าใช้จ่ายโรงงาน 50 เปอร์เซ็นต์ ในการคำนวณค่าคงคลังงานระหว่างทำจึงต้องประมาณการ ทังจำนวนหน่วย ผลิตที่เป็นงานระหว่างทำ และระดับเปอร์เซ็นต์ของความเป็นสินค้าสำเร็จรูป ซึ่งช่วยให้ ประเมินหน่วยเทียบสำเร็จรูปไค้

ต้นทุนต่อหน่วยของแผนกผลิตคำนวณไค้จาก ต้นทุนของแผนกผลิตหารด้วย จำนวนหน่วยที่ผลิตไค้ของแผนกผลิตนันๆ ค่าคงคลังของงานระหว่างทำคำนวณจากผลคูณ ของต้นทุนต่อหน่วยกับหน่วยเทียบสำเร็จรูประหว่างทำ โดยค้ามีแผนกผลิตมากกว่าหนึ่ง แผนกในการผลิต ต้นทุนต่อหน่วยจากทุกๆ แผนกผลิตจะรวมเป็นต้นทุนต่อหน่วยของ ผลิตภัณฑ์ และมูลค่าคงคลังของงานระหว่างทำ จะคิดแยกตามหน่วยเทียบสำเร็จรูปของ งานระหว่างทำในแต่ละแผนก

ลักษณะสำคัญของระบบต้นทุนกระบวนการ คือ การคำนวณต้นทุนต่อหน่วย ซึ่งมีความจำเป็นในการที่จะนำมาใช้เป็นข้อมูลในการเปรียบเทียบต้นทุนการผลิตสำหรับ ผู้บริหาร ใช้เป็นหลักเกณฑ์ในการโอนต้นทุนจากกระบวนการผลิตหนึ่ง ไปยังอีก กระบวนการหนึ่ง และสามารถนำข้อมูลมาใช้เป็นเกณฑ์ในการตีมูลค่าของสินค้าคงคลัง

ในการคำนวณต้นทุนต่อหน่วย กรณีที่มีผลิตภัณฑ์ชนิดเดียว และไม่มี ผลิตภัณฑ์ที่ยังทำไม่เสร็จ สามารถคำนวณไค้จากสูตร

### ต้นทุนต่อหน่วย = (ค่าวัสดุ + ค่าแรงงาน + ค่าโสหุ้ยการผลิต) / จำนวนที่ผลิตไค้

ในกรณีที่มีงานระหว่างทำเหลือต้นงวด หรือปลายงวดการผลิต การคำนวณ ต้นทุนต่อหน่วยจะยุ่งยากขึน โดยต้องพิจารณาประเมินค่างานระหว่างทำให้เป็นหน่วย เทียบสำเร็จรูป จากทันหาต้นทุนต่อหน่วยเทียบสำเร็จรูป โดยนำต้นทุนที่รวบรวมไค้จาก การใช้วัสดุ แรงงาน และค่าใช้จ่ายโรงงานที่คิดเข้างาน หารด้วยจำนวนหน่วยเทียบ สำเร็จรูป การหาต้นทุนของหน่วยที่โอนออก (Cost of Transfer) หาได้จากการคูณจำนวน หน่วยที่โอนออกด้วยต้นทุนต่อหน่วยเทียบสำเร็จรูป และต้นทุนของงานระหว่างทำปลาย งวด (Cost of Ending Work-in-Process) เท่ากับจำนวนงานระหว่างทำปลายงวดคูณด้วย ต้นทุนต่อหน่วยเทียบเท่าของสินค้าสำเร็จรูป โดยคิดตามความสำเร็จของงาน

ูตรในการคำนวณจำนวนหน่วยเปรียบเทียบสำเร็จรูป ซึ่งผลิตได้ระหว่างงวด เวลาการผลิตใดๆ คือ

งานระหว่างทำปลายงวด + จำนวนที่ผลิตเสร็จและโอนออก - งานระหว่างทำด้นงวด (ตามขันความสำเร็จ) (ตามขั้นความสำเร็จ)

งานระหว่างทำด้นงวด + หน่วยนำเข้ากระบวนการผลิต - งานระหว่างทำปลายงวด (ที่ยังผลิตไม่สำเร็จ) (ที่ยังผลิตไม่สำเร็จ)

การคำนวณหาด้นทุนการผลิตตามระบบด้นทุนกระบวนการ จะใช้การบันทึก ด้นทุนต่างๆ ไม่ว่าจะเป็นด้นทุนวัตถุดิบ ด้นทุนแรงงาน หรือโสหุ้ยการผลิต ไปตามแผนก ผลิต หรือศูนย์ด้นทุน โดยใช้การรายงานด้นทุนการผลิตของแผนกผลิตแสดงรายละเอียด เกี่ยวกับข้อมูล ประมาณการหน่วยสินค้าที่ผลิต ด้นทุนการผลิตที่เกิดขึนในแผนกต่างๆ รวมทังด้นทุนที่รับโอนมาจากแผนกอื่นด้วย ปกติจะจัดทำรายงานด้นทุนการผลิตแยกตาม แผนก รายงานนีนอกจากจะใช้ในการคำนวณด้นทุนการผลิตของแผนกผลิตในงวดเวลา หนึ่งแล้ว ข้อมูลนียังเป็นประโยชน์ในทางบัญชีได้ด้วย รูปแบบของรายงานด้นทุนการผลิต ทำได้หลายรูปแบบขึ้นอยู่กับความเหมาะสม และความต้องการของกิจการบัน

ขั้นตอนในการคิดด้นทุนการผลิตสำหรับระบบด้นทุนกระบวนการ สามารถ สรุปได้ ดังต่อไปนี

1. จัดทำรายงานจำนวนหน่วย และคำนวณหน่วยเทียบสำเร็จรูป เป็นการแสดง กระแสการเข้าออกของจำนวนหน่วยของผลิตภัณฑ์ที่ผลิตในจำนวนหน่วยที่บับได้ เพื่อให้ ทราบว่า หน่วยนั้นมาจากไหน จำนวนเท่าใด เมื่อเสร็จสิ้นงานในแต่ละกระบวนการจะโอน หน่วยเหล่านี้ไปที่ใด จำนวนเท่าใด และคงเหลืออยู่เป็นงานระหว่างทำ เพื่อนำไปทำต่อใน งวดหน้าอีกเป็นจำนวนเท่าใด ดังนั้น เมื่อสิ้นงวดเวลาหนึ่งๆ จำนวนหน่วยที่เกี่ยวข้อง จะต้องสมดุลกัน คือ เมื่อรวมหน่วยที่เข้าจะต้องมีค่าเท่ากับหน่วยที่ออก ดังนี

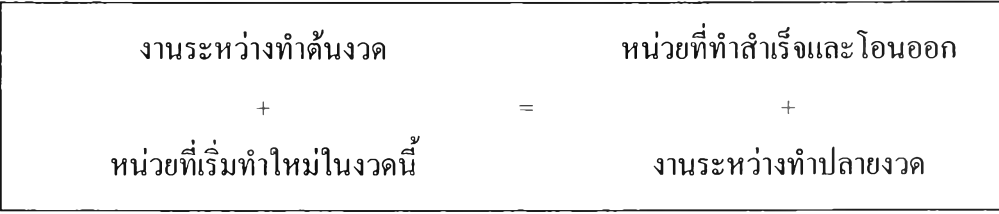

11

**เนื่องจากในปลายงวดอาจมีผลิตภัณฑ์บางส่วนที่ทำไม่สำเร็จเรียบร้อย ซึ่ง ผลิตภัณฑ์เหล่านีจะต้องรับภาระต้นทุนด้วย การนำเอาต้นทุนทังหมดที่เกิคขึนมาหารด้วย จำนวนหน่วยที่ทำสำเร็จ และจำนวนหน่วยที่ยังทำไม่สำเร็จตอนปลายงวด จะทำให้ ผลิตภัณฑ์ทัง 2 ส่วนรับภาระต้นทุนที่เท่ากัน ซึ่งเป็นสิ่งที่ไม'ถูกต้อง จึงจำเป็นต้อง เปรียบเทียบหน่วยของผลิตภัณฑ์ที่ยังทำไม่สำเร็จตอนปลายงวด ให้เป็นหน่วยเทียบเท่า หน่วยที่สำเร็จรูปแล้ว เช่น หน่วยผลิตที่นับไต้มีจำนวน 4 ,0 0 0 หน่วย ใช้วัสดุทางตรงไป แล้ว 5 0 % และมีการใช้ต้นทุนแปรสภาพไป 6 0 % การเปลี่ยนหน่วยผลิตที่ได้เป็นหน่วย เทียบสำเร็จรูปนัน จะต้องแยกการคำนวณหน่วยเทียบสำเร็จรูปออกเป็น 2 จำนวน คือ หน่วยเทียบสำเร็จรูปของวัสดุทางตรงเท่ากับ 2,000 หน่วย (คำนวณจากเปอร์เซ็นต์ที่สำเร็จ คูณกับจำนวนหน่วยที่ยังไม่สำเร็จ เท่ากับ 0 .5 0** X **4 ,0 0 0 ) และหน่วยเทียบสำเร็จรูปของ ด้นทุนแปรสภาพจะเท่ากับ 2 ,4 0 0 หน่วย ( 0 .6 0** X **4 ,0 0 0 ) ทั้งนี้เนื่องจากหน่วยผลิต** *f***นทำ สำเร็จในต้นทุนแต่ละอย่างไม่เท่ากัน**

2. การรวบรวมด้นทุนทังหมดที่เกิดขึน เป็นการรวมด้นทุนของวัสดุทางตรงที่ใช้ ไป ด้นทุนแรงงานทางตรง และโสหุ้ยการผลิตที่เกิดขึนจริงในงวดเวลานัน

3. การคำนวณต้นทุนต่อหน่วยเทียบสำเร็จรูป สามารถคำนวณได้โดยการนำเอา ข้อมูลต้นทุนรวม หารด้วยหน่วยเทียบเท่าสำเร็จรูปของแต่ละชนิดที่คำนวณได้ จะได้ต้นทุน ต่อหน่วยเทียบสำเร็จรูปของด้นทุนแรงงาน และต้นทุนแปรสภาพ

4. การสรุปต้นทุน เป็นการคำนวณต้นทุนของหน่วยที่สำเร็จและโอนออก และ ต้นทุนของงานระหว่างท่าปลายงวด โดยใช้ด้นทุนต่อหน่วยเทียบสำเร็จรูป คูณด้วยหน่วยที่ ท่าสำเร็จและโอนออก จะได้เป็น ต้นทุนของหน่วยเทียบสำเร็จและโอนออก และคูณกับ งานระหว่างท่าปลายงวด จะได้เป็น ต้นทุนของงานระหว่างท่าปลายงวด ซึ่งผลรวมของ ด้นทุนทั้งสองนี้ จะต้องเท่ากับยอดรวมของต้นทุนที่คำนวณได้

### **2.1.5 ต้นทุนฐานกิจกรรม (Activity Base Costing หรือ ABC)**

การบัญชีต้นทุนกิจกรรมเป็นระบบการบริหารต้นทุนที่เน้นและมุ่งความสนใจ อยู่ที่กิจกรรมต่างซึ่งก่อให้เกิดผลิตภัณฑ์หรือการขายบริการ ค่าใช้จ่ายต่างๆจะถูกจำแนกเข้า เป็นต้นทุนของกิจกรรมก่อน แล้วถึงจะรวบรวมต้นทุนกิจกรรมเหล่านันเข้าเป็นต้นทุนของ ผลิตภัณฑ์หรือบริการต่อไป ดังนั้นหัวใจสำคัญของระบบ ABC จะต้องจำแนกกิจกรรม หลักให้ได้ ซึ่งระบบ ABC ได้แบ่งกิจกรรมออกเป็น 4 ประเภทด้วยกันคือ

1. Unit Level Activity ได้แก่ กิจกรรมที่เกิดขึนสำหรับแต่ละหน่วยผลิต ซึ่งทำให้ เกิด Unit Level Cost นันคือ ด้นทุนของกิจกรรมนีจะผันแปรโดยตรงกับหน่วยผลิต เช่น ด้นทุนการใช้วัตถุดิบแรงงานทางตรง

2. Batch Level Activity ได้แก่ กิจกรรมที่เกิดฃึนสำหรับแต่ละ Batch โดยไม่ได้มี ความสำพันธ์โดยตรงกับจำนวนหน่วยใน Batch เหล่านี้ ทำให้เกิด Batch-Level Cost เช่น ค่าใช้จ่ายในการ Setup ค่าใช้จ่ายในการสั่งชือแต่ละครัง เป็นด้น ซึ่งกิจกรรมเหล่านีจะผัน แปรโดยตรงกับจำนวน Batch ไม่ขึนโดยตรงกับจำนวนหน่วยในแต่ละ Batch

3. Product Sustaining Activity ได้แก่ กิจกรรมที่กระทำโดยรวม เพื่อให้ผลิตและ ขายสินค้าแต่ละชนิดได้ ทังนีไม่ได้มีความสัมพันธ์ใดๆกับจำนวนหน่วยผลิต หรือจำนวน Batch แต่กิจกรรมเหล่านีจะเพิ่มมาก1ขึนตามความหลากหลาย1ของประเภทผลิตภัณฑ์ เช่น การควบคุมงาน การออกแบบผลิตภัณฑ์ กาบำรุงรักษาเครื่องจักร

4. Facility Sustaining Activity ได้แก่ กิจกรรมที่เกิดขึ้นโดยรวม เพื่อให้การ ดำเนินงานเป็นไปได้ อาจจะกล่าวได้ว่าเป็นกิจกรรมที่ก่อให้เกิด Common Cost กิจกรรม เหล่านีแทบจะไม่สามารถชีความสัมพันธ์ระหว่างกิจกรรมและผลิตภัณฑ์ได้เลย ซึ่งทาง ทฤษฎีแล้วกิจกรรมประเภทนีไม่เหมาะที่จะป็นส่วนเข้าเป็นด้นทุนผลิตภัณฑ์ เนื่องจากไม่ สามารถระบุความเป็นเหตุเป็นผลของการใช้กิจกรรมได้

ด้นทุนใน 3 ระดับแรกจะปีนส่วนให้ผลิตภัณฑ์โดยใช้ตัวผลักดันด้นทุน ซึ่ง สะท้อนให้เห็นถึงพฤติกรรมของด้นทุนนั้นๆ สำหรับด้นทุนกิจกรรมในระดับ Facility Sustaining จะถือเป็นด้นทุนตามงวดเวลา (Period Cost) หรืออาจจะปีนส่วนให้ผลิตภัณฑ์ ต่างๆโดยอาศัยดุลยพินิจส่วนตัว (Arbitrary Allocation)

### **2.1.6 ความจำเป้นที่ต้องนำต้นทุนตามกิจกรรมมาใช้**

ระบบการบริหารด้นทุนแบบเดิมมีข้อบกพร่อง ดังต่อไปนี

1. ระบบการบริหารต้นทุนแบบเดิม จะถือว่าผลิตภัณฑ์และปริมาณการผลิตเป็น สาเหตุที่ทำให้เกิดด้นทุน จึงเน้นไปที่ตัวผลิตภัณฑ์ และแบ่งประเภทของด้นทุนออกเป็น ด้นทุนทางตรงและด้นทุนทางอ้อม ตลอดจนใช้สิ่งที่มีความสัมพันธ์กับปริมาณการผลิต เป็นเกณฑ์ในการปีนส่วนค่าใช้จ่ายการผลิต เช่น ชั่วโมงแรงงานทางตรงเป็นเกณฑ์การปีน ส่วนเงินเดือนผู้ควบคุมคนงาน

2. ต้นทุนผลิตภัณฑ์ที่คำนวณขึ้นในระบบการบริหารต้นทุนแบบเดิม มุ่งเน้น เพื่อให้เป็นไปตามมาตรฐานการบัญชี (Generally Accepted Accounting Principles หรือ GAAP) ซึ่งไม่เน้นทางด้านการบริหาร

3. ระบบการบริหารต้นทุนแบบเดิมมักใช้ราคาถัวเฉลี่ย เช่น การใช้อัตราค่าแรง ทางตรง ถัวเฉลี่ยเป็นเกณฑ์ในการคำนวณต้นทุนผลิตภัณฑ์

4. การปีนส่วนต้นทุนรวม (Common Cost) เช้าเป็นด้นทุนผลิตภัณฑ์โดยอาศัย การประมาณที่ต้องอาศัยดุลยพินิจเช้าช่วย (Arbitrary Allocation) ซึ่งการประมาณดังกล่าว อาจผิดพลาด ทำให้ต้นทุนผลิตบิดเบือน

#### **2.1.7 แนวทางการประยูกฅ์ต้นทุนกิจกรรม**

ในทางทฤษฎีการประยุกต์ต้นทุนฐานกิจกรรม สรุปได้ 5 ขันตอน ดังต่อไปนี

1. การกำหนดวัตถุประสงค์ในการประยุกต์ต้นทุนกิจกรรม

ระบุวัตถุประสงค์ที่แน่ชัด ว่าจะประยุกต์ต้นทุนกิจกรรมเพื่อวัตถุประสงค์ อะไร เนื่องจากความซับซ้อนของการประยุกต์จะแตกต่างถันไป ตามวัตถุประสงค์ที่ได้ กำหนดเอาไว้ ยกตัวอย่างเช่น ในกรณีที่ต้องการกำหนดวัตถุประสงค์ไว้เพียงเพื่อเสริมสร้าง ประสิทธิภาพในการปฏิบัติงานของบุคลากรในบางหน่วย การทำต้นทุนฐานกิจกรรมก็ อาจจะทำเพียงในหน่วยงานนันเท่านัน ไม่จำเป็นต้องประยุกต์ทังกิจการ นอกเหนือจาก วัตถุประสงค์ดังกล่าวแล้ว วัตถุประสงค์อื่นๆของการประยุกต์ต้นทุนฐานกิจกรรม อาจ ได้แก่ การได้ที่มาซึ่งด้นทุนข้อมูลของผลิตภัณฑ์ที่สอดคล้องกับการผลิตของผลิตภัณฑ์นัน การลดด้นทุนของกิจการโดยรวม การปรับปรุงกระบวนการทำงาน การปรับเปลี่ยนรูปแบบ การเรียนการสอน หรือแม้แต่การพัฒนาประสิทธิภาพในการทำงานอย่างต่อเนื่อง

2. การวิเคราะห์และระบุกิจกรรม

ทำการวิเคราะห์และระบุกิจกรรม โดยยึดหลักว่า "กิจกรรมที่เกิดฃึน จะต้องใช้ทรัพยากร ผลิตหรือการบริการต้องใช้กิจกรรม (Activity Consumes Resources & Product or Service Consume Activities)" การแบ่งออกเป็นกิจกรรมย่อยๆ ในแต่ละ กิจกรรมจะก่อให้เกิดผลได้ (Output) ในลักษณะที่สามารถเช้าใจได้ โดยผลได้ (Output) ใน ที่นี คือ สิ่งที่จะนำไปคิดต้นทุน (Cost Objects) และประเมินผลต่อไป

การวิเคราะห์และระบุว่ากิจกรรมนันจะทำให้ทราบได้ว่า กิจกรรมนันเปีน กิจกรรมที่เพิ่มมูลค่า (Value-added Activity) หรือเป็นกิจกรรมที่ไม่ก่อให้เกิดมูลค่า (Nonvalue-added Activity) โดยยึดความคาดหมาย1ของลูกค้าหรือผู้ที่ได้รับประโยชน์'โดยตรง ากกิจกรรมเป็นหลัก หรือแบ่งกิจกรรมออกเป็นกิจกรรมที่มีความจำเป็น (Necessary Activity) และกิจกรรมที่ไม่มีความจำเป็น (Unnecessary Activity)

วิธีการวิเคราะห์ และระบุกิจกรรม กระทำได้หลายวิธีดังต่อไปนี้

1) พิจารณาจาก "Business Process" นั่นคือ จะพิจารณาขั้นตอนการ ดำเนินธุรกิจในเรื่องหนึ่งๆ แล้วแยกออกมาเป็นกิจกรรมที่เกี่ยวข้อง เช่น กระบวนการจัดหา วัตถุดิบ จะพิจารณาแยกออกมาได้ว่า ประกอบด้วย การคัดเลือก Suppliers, การออกใบสั่ง ซือ, การรับวัตถุดิบ, การนำวัตถุดิบเข้าเก็บคลัง และการจ่ายชำระหนี กิจกรรมที่ระบุนีจะมี ลักษณะเป็นลำดับก่อนหลัง ซึ่งสามารถติดตามได้โดยอาศัยการศึกษาจากความเกี่ยว เนื่องกันของระบบข้อมูล หรือความเกี่ยวเนื่องคันของการเกิด Output ซึ่ง Output ของ กิจกรรมหนึ่ง ก็จะเป็น Input ของกิจกรรมต่อไป ทังหมดจะรวมกันเข้าเป็น "Business Process" นันเอง

2) การพิจารณาตามศูนย์ความรับผิดชอบ (Responsibility Center) เนื่องจากปีจจุบันหน่วยงานส่วน1ใหญ่ ได้ใช้การประยุกต์แนวคิดของศูนย์ความรับผิดชอบ แล้ว ถ้ามีการแบ่งย่อยศูนย์ความรับผิดชอบไปได้จนถึงระดับหนึ่งที่มีความละเอียดเพียงพอ ก็จะสามารถระบุกิจกรรมให้สอดคล้องกับศูนย์ความรับผิดชอบเหล่านันได้ การระบุ กิจกรรมในลักษณะนี้อาจจะเป็นจุดเริ่มต้นที่ง่าย และสะดวก เมื่อพิจารณาเปรียบเทียบกับ วิธีอื่นๆ

**3) การสัมภาษณ์พนักงานที่เกี่ยวข้อง ข้อดีของวิธีนีคือ จะได้ข้อมูลของผู้ ที่เกี่ยวข้องกับงานโดยตรง ทำให้เกิดความเข้าใจกับงานนันได้มากขึน แต่1ข้อเสียก็มีอยู่ เหมือนกัน นั่นคืออาจจะได้รับข้อมูลที่ผิดพลาด จากประสบการณ์ของบริษัทที่ประยุกต์ใช้ วิธีนี้ จะพบความแตกต่างของข้อมูลที่ไต้รับจากการสัมภาษณ์ กับ Job Description ที่ กำหนดไว้ ด้วยเหตุนี้ข้อมูลที่ได้ควรจะมีการตรวจสอบ ก่อนนำไประบุเป็นกิจกรรมต่อไป การตรวจสอบนีอาจได้จาการสอบถามผู้บังคับบัญชาในระดับสูงต่อไป และพิจารณาปรับ กับ Job Description ดวย**

4) การใช้ประโยชน์จาก Activity Dictionary ปีจจุบันมีบริษัทในประเทศ สหรัฐอเมริกาได้จัดทำ Activity Dictionary ออกจำหน่ายโดยระบุกิจกรรมต่างๆ ในแต่ละ หน้าที่งานอย่างละเอียด ซึ่งสามารถใช้เป็นแนวทางในการกำหนดกิจกรรมของกิจการได้ โดยอาจจะต้องมีการดัดแปลงให้เข้ากับลักษณะการดำเนินงานบ้างเล็กน้อย

3. การคำนวณต้นทุนฐานกิจกรรม (การจัดสรรค่าใช้จ่ายลงสู่กิจกรรม)

โดยปกติการบันทึกรายการทางบัญชี จะบันทึกตามบัญชีแยกประเภท ซึ่ง เป็นการบันทึกต้นทุนตาม "Cost Element" นั่นคือ ให้ข้อมูลในลักษณะที่เป็นต้นทุน ค่าแรงงาน เงินเดือน ค่าล่วงเวลา ค่าพาหนะ ค่าเสื่อมราคาเครื่องจักร ฯลฯ ขั้นตอนในการ คำนวณต้นทุนฐานกิจกรรมในขั้นนี้คือ การระบุต้นทุนตาม "Cost Element" เข้าสู่กิจกรรม เรียกไต้ว่าเป็นขั้นตอนในการทำ "Cost Mapping"

ต้นทุนหรือค่าใช้จ่ายบางชนิด สามารถระบุกิจกรรมนันไต้โดยตรง เรียกว่าเป็น "Traceable Cost" เนื่องจากเป็นต้นทุนหรือค่าใช้จ่ายที่เกิดฃึนอันเนื่องมาจาก การประกอบกิจกรรมนันอย่างเดียว หรือเห็นความสัมพันธ์ได้อย่างชัดเจน อย่างไรก็ตามก็ ยังมีค่าใช้จ่ายอีกหลายอย่างที่ไม่สามารถระบุไต้โดยตรงเช่นเดียวกับวิธีดังกล่าว จึง จำเป็นต้องอาศัยการประมาณโดยใช้หลักเกณฑ์บางอย่าง ตัวอย่างเช่น ค่าใช้จ่ายอัน เกี่ยวข้องกับพนักงาน และคนงาน อันได้แก่ เงินเดือน และค่าแรงทางตรง อาจจะต้องอาศัย การสัมภาษณ์โดยตรงจากพนักงาน คนงาน และหัวหน้างาน เกี่ยวกันสัดส่วนของเวลา ทำงานที่ไต้ใช้ไปในกิจกรรมต่างๆที่เกี่ยวข้อง และใช้เป็นฐานในการประมาณต้นทุนหรือ ค่าใช้จ่ายในส่วนของเงินเดือน และค่าแรงทางตรงเข้าสู่กิจกรรมนั้น นอกเหนือจากการ สัมภาษณ์อาจจะมีการเข้าสังเกตการณ์การปฏิบัติงาน หรือในส่วนที่เกี่ยวข้องกับการผลิต อาจจะต้องอาศัยความร่วมมือจากวิศวกรรมประจำโรงงาน นอกจากนีจะยังมีค่าใช้จ่ายที่ เกี่ยวข้องกับการบริหาร หรืองานบริการต่างๆที่ไม่สามารถระบุเข้ากิจกรรม ไต้ จึงจำเป็น จะต้องอาศัยการประมาณอย่างมีหลักเกณฑ์ การทำ Cost Mapping ก็จะต้องเป็นไปใน ลักษณะ "Arbitrary" หรือการตัดสินใจโดยไม่เจาะจง

### 4. การวิเคราะห์และระบุตัวผลักดันต้นทุน (Cost Driver)

การวิเคราะห์และกำหนดตัวผลักดันต้นทุนนี้ เป็นการพิจารณาว่าอะไร เป็นสิ่งที่ทำให้เกิดต้นทุนในกิจกรรมต่างๆ ดังไต้กล่าวแล้วในส่วนต้น การที่ทราบ "Activity Hierarchy" ของกิจกรรมจะเป็นข้อมูลที่สำคัญยิ่งในการกำหนดตัวผลักดันต้นทุน การพิจารณาตัวผลักดันต้นทุนนั้น ต้องพิจารณาในลักษณะของความสัมพันธ์ที่เป็นเหตุเป็น ผลกับกิจกรรม (Causal Relationship) ซึ่งอาจจะต้องอาศัยการวิเคราะห์ร่วมกันของบุคคลที่ เกี่ยวข้องในหลายๆ ฝ่ายนอกจากนีสิ่งที่จะต้องระวังคือ ตัวผลักดันต้นทุนนีอาจจะเป็นใน ลักษณะของ "Transaction Driver" หรอ "Duration Driver" กได ตัวอย่างเช่น กิจกรรมการ Setup เครื่องจักร อาจจะพิจารณาจำนวนครังของการ Setup ว่าเป็นสิ่งที่ทำให้เกิดต้นทุน ของกิจกรรมนี แต่ล้าผลิตภัณฑ์ในแต่ละชนิดใช้เวลาในการ Setup ต่างกัน ตัวผลักดัน

้นทุนที่เหมาะสม ก็ควรจะเป็นเวลาที่ใช้ในการ Setup มากกว่า โดยหลักการในการเลือก ตัวผลักดันต้นทุน มีดังนี้

- 1) ความสัมพันธ์ที่เป็นเหตุเป็นผล (Causal Relationship) เห็นแจ้งชัด เพราะเป็นต้นเหตุที่ทำให้เกิดต้นทุน
- 2) ผลประโยชน์ที่ไต้รับ (Benefits received)
- 3) มเหตุผล (Reasonableness)

หลังการวิเคราะห์ และกำหนดตัวผลักดันต้นทุนของกิจกรรมแล้ว จะต้อง ทำการคำนวณต้นทุนกิจกรรมต่อหน่วยของตัวผลักดันต้นทุน ซึ่งจะเป็นข้อมูลที่ใช้เป็น แนวทางในการลดต้นทุนต่อไป

5. การคำนวณต้นทุนต่อหน่วยผลักดันกิจกรรม (Cost Driver Rate)

ดังเช่นหลักเกณฑ์ของต้นทุนโดยทั่วไป "Cost Object" สุดท้ายได้แก่ ผลิตภัณฑ์ การคำนวณต้นทุนผลิตภัณฑ์จะอาศัย "Bill of Activity" นั่นคือ ผลิตภัณฑ์ และ ชนิดที่ผลิต จะมีการพิจารณาก่อนล่วงหน้าว่าต้องผ่านกิจกรรมใดบ้าง และมีลักษณะของ การใช้ตัวผลักดันต้นทุนอย่างไร หลังจากนันจะมีการคิดต้นทุนกิจกรรมต่อหน่วยของตัว ผลักดันต้นทุน เข้าสู่ผลิตภัณฑ์นัน

จากแนวทางการประยุกต์ต้นทุนฐานกิจกรรม ดังที่กล่าวมาทังหมด สามารถ ประยุกต์ใช้ได้ทังกับฐานข้อมูลต้นทุนจริง และต้นทุนมาตรฐาน นอกจากทันจะเห็นได้ว่าข้อมูล ต้นทุนกิจกรรมที่ได้มิใช่จะถูกต้อง 100% เพียงแต่ในแต่ละขันตอน จะทำให้เกิดรูปแบบข้อมูลใน ลักษณะใหม่ที่เป็นประโยชน์ต่อผู้บริหาร และต้นทุนผลิตภัณฑ์จะสอดคล้องกับกระบวนการผลิต มากขึ้นกว่าเดิม

ระบบต้นทุนกิจกรรม ABC จึงต่างไปจากระบบการบริหารต้นทุนแบบเดิมในแง่ ที่ว่า ABC คือแบบจำลองการใช้ทรัพยากรขององค์กรไปในกิจกรรมต่าง ๆ ซึ่งเน้นการบริหาร กิจการโดยแบ่งออกเป็นกิจกรรมต่าง ๆ และปีนส่วนต้นทุนกิจกรรมต่าง ๆ เข้าเป็นต้นทุนผลิตภัณฑ์ บริการ ลูกค้า หรือโครงการ ตามปริมาณการใช้กิจกรรมของแต่ละผลไต้ นอกจากนีระบบ ABC ถือว่ากิจกรรมสนับสนุนเกิดขึนโดยรวม เพื่อให้การดำเนินงานเป็นไปได้ และไม่ใช่สิ่งที่ทำให้เกิด ต้นทุนเพื่อการปีนส่วน ดังนั้น ในขั้นตอนแรกของระบบ ABC จึงเป็นการปีนส่วนต้นทุนตาม Cost Element เข้าสู่กิจกรรมต่างๆ ด้นทุนตาม Cost Element ใดที่เกิดขึ้นจากกิจกรรมเพียงกิจกรรมเดียวก็ จะระบุกิจกรรมทันโดยตรง แต่ถ้าเกิดขืนเนื่องจากกิจกรรมหลายกิจกรรม ก็จะต้องอาศัยการปีน

่วนเข้าเป็นต้นทุนของกิจกรรมนัน ๆ ต่อจากนันจึงเป็นส่วนต้นทุนกิจกรรมเข้าสู่สิ่งที่จะคิดต้นทุน (Cost Object) ซึ่งฃึนอยู่กับว่าสิ่งที่จะคิดต้นทุน (Cost Object) แต่ละชนิดใช้กิจกรรมมากน้อย เพียงใด ดังรูปที่ 2.1

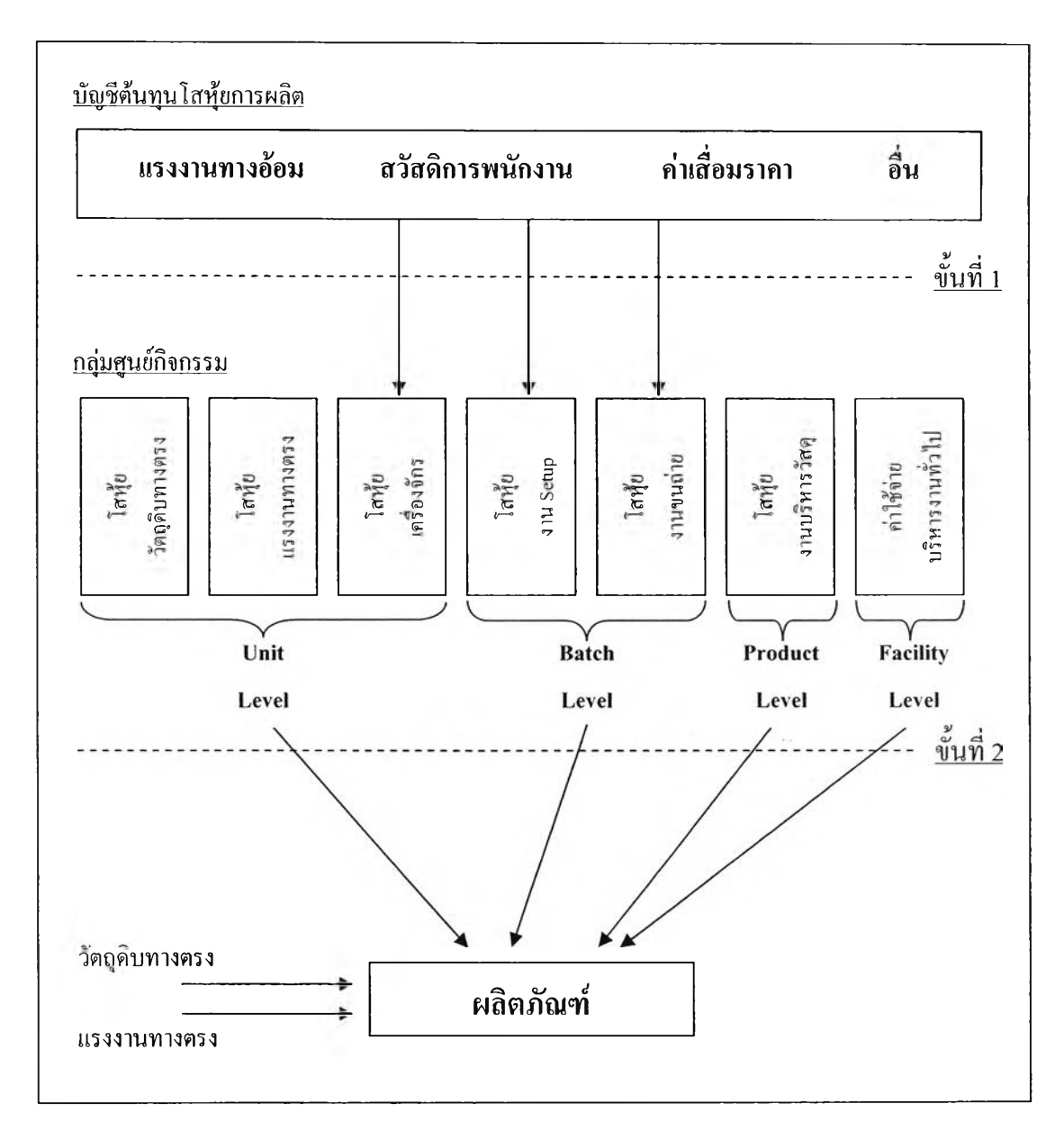

**รูปที่ 2.1 วิธีการปันส่วนตามแนวคิดระบบต้นทุนฐานกิจกรรม**

#### 2.1.8 หลักในการฟ้นส่วนตนทุน

**การปีนส่วนต้นทุน หมายถึง กระบวนการในการติดตามต้นทุนเข้าสู่สิ่งที่จะคิด ต้นทุน** (Cost **Object) และพยายามจัดต้นทุนเหล่านี้เข้าสู่สิ่งที่จะคิดต้นทุน กระบวนการปีน ส่วนจะซับซ้อนเพียงใดขึนอยู่กับการดำเนินงานของกิจการเป็นสำคัญ ในกิจการผลิตขนาด ใหญ่นันโดยทั่วไปอาจแบ่งการดำเนินงานออกเป็นแผนกต่างๆได้เป็น 2 ลักษณะคือแผนก ผลิตและแผนกบริการ แผนกผลิตจะเพิ่มค่าให้แก่สินค้าของกิจการโดยตรง ในทางตรงกัน ข้ามแผนกบริการจะไม่ได้ทำการผลิตสินค้า หเอไม่ได้มีผลในการเพิ่มค่าให้สินค้าหรือ บริการ**ได้**โดยตรง แต่ให้บริการแผนกอื่นๆในองค์กรนั้น ซึ่งอาจจะเป็นแผนกผลิตหรือ แผนกบริการด้วยกันเองก็ได้ ดังนั้นถ้ากิจการต้องการทราบต้นทุนในการผลิตผลิตภัณฑ์ก็ จะต้องปีนส่วนต้นทุนจากแผนกบริการให้แก่แผนกผลิต เมื่อแผนกผลิตได้รับด้นทุนปีน ส่วนมาจากแผนกบริการและมารวมเข้ากับต้นทุนทางตรงของแผนกผลิตเองก็จะทราบ ต้นทุนทั้งหมดที่จะโอนเข้าสู่ผลิตภัณฑ์ต่างๆ ในทางทฤษฎีการปีนส่วนค่าใช่จ่ายของแผนก บริการเข้าสู่แผนกผลิตอาจทำได้ 3 วิธีคือ**

1. วิธีการปีนส่วนแบบตรง (Direct Allocation Method) ซึ่งเป็นวิธีที่นิยมใช้กัน มากที่สุด เพราะมีความสะดวกในทางปฏิบัติ วิธีนีไม่คำนึงถึงว่าแผนกบริการต่างๆ ได้มีการ ให้บริการแก่กันด้วย ค่าใช้จ่ายของแผนกบริการจึงปีนส่วนไปให้แก่แผนกผลิตโดยตรงตาม สัดส่วนที่ได้ให้บริการแก่แผนกผลิตเหล่านั้น

2. วิธีการปีนส่วนแบบขั้น (Step Allocation Method) วิธีนีจะคำนึงถึงการ ให้บริการระหว่างแผนกบริการด้วยกันเองแต่ไม่ทังหมด โดยจะมีการจัดลำดับการปีนส่วน ของแผนกบริการต่างๆ ซึ่งส่วนใหญ่ลำดับมักจัดตามเปอร์เซ็นต์ของการให้บริการ แผนก บริการอื่นและแผนกผลิตก่อน ต่อจากนั้นจะพิจารณาแบ่งค่าใช้จ่ายของแผนกบริการอื่น และแผนกผลิตก่อน ต่อจากนันจะพิจารณาแบ่งค่าใช้จ่ายของแผนกบริการใดๆ ไปให้แก่ แผนกอื่นๆ มาคิดให้แผนกนีอีกและดำเนินเช่นนีต่อไปตามลำดับจนกระทั่ง การปีนส่วน ค่าใช้จ่ายของแผนกบริการทำได้ทุกแผนก ซึ่งแสดงว่ากิจการได้ปีนส่วนค่าใช้จ่ายของ แผนกบริการทุกแผนกเข้าสู่แผนกต่างๆ

3. การปีนส่วนแบบกลับไปกลับมา (Reciprocal Allocation Method) เป็นวิธีที่ คำนึงถึงการให้บริการระหว่างแผนกบริการอย่างสมบูรณ์ โดยไม่ต้องคำนึงถึงกฎเกณฑ์ ใน การปีนส่วนตามลำดับก่อนหลัง ในทางทฤษฎีแล้วถือว่าหากมีการให้บริการระหว่างแผนก ต่างๆ เป็นจำนวนมาก วิธีการปีนส่วนแบบกลับไปกลับมานีให้ตัวเลขที่ถูกต้องมากกว่า วิธีการปีนส่วนวิธีอื่นๆ การปีนส่วนในลักษณะนีจึงใช้ข้อมูลที่เป็นประโยชน์ยิ่งแก่การ ตัดสินใจของผู้บริหารเช่นการกำหนดราคาโอนหรือราคาขายเป็นต้น

### 2.1.9 ตัวอย่างวิธีการปันส**่วนต้นทุนในแบบต่าง**ๆ

#### **ข้อมูลตัวอย่าง**

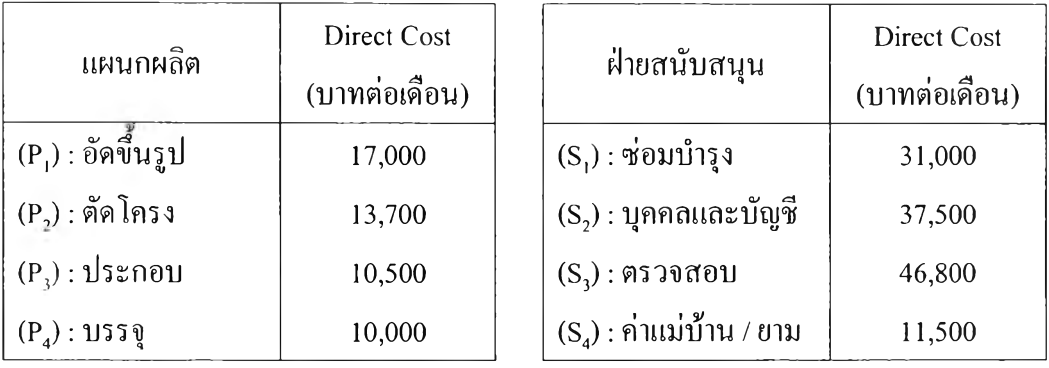

### โดยกำหนดให้

- 1. แผนกซ่อมบำรุง ใช้มูลค่าเครื่องจักรในแต่ละแผนกเป็นตัวปีน
- 2. แผนกบุคคลและบัญชี ใช้จำนวนพนักงานในแต่ละแผนกเป็นตัวปีน
- 3. แผนกตรวจสอบ ใช้จำนวนครังที่ทำการตรวจสอบในแต่ละแผนกเป็นตัวปีน
- 4. ค่าใช้จ่ายส่วนกลาง เช่น ค่าพนักงานทำความสะอาด ค่ายาม เป็นต้น ใช้จำนวนพืนที่ เป็นตัวปีน

จากข้อมูลตัวอย่างข้างต้น นำมาสร้างเป็นตารางการป้นพืนฐาน (Allocate Base Table) ได้ดังนี

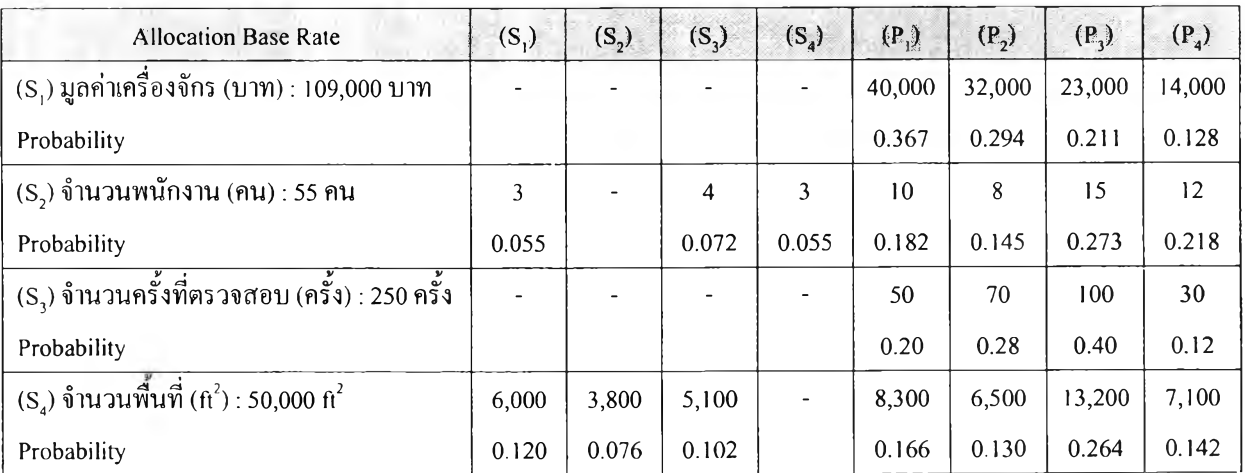

## **1) วิธีการปีนส่วนแบบทางตรง (Direct Method)**

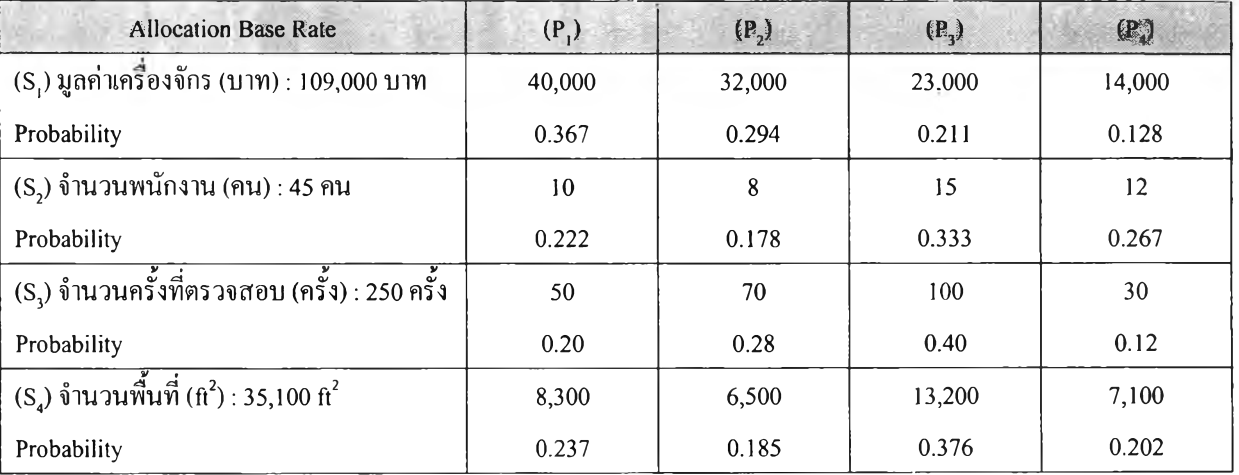

# **ขันตอนที่ 1: ทำการคำนวณค่าความน่าจะเป็น (Probability) ใหม่ โดยคิดเฉพาะฝ่ายผลิต**

**ขั้นตอนที่ 2: นำค่าความน่าจะเป็นจากขั้นที่ 1 คูณกับต้นทุนคงที่ (Fixed Cost) ของแผนกสนับสนุน เพื่อปีนเข้าสู่แต่ละกระบวนการ**

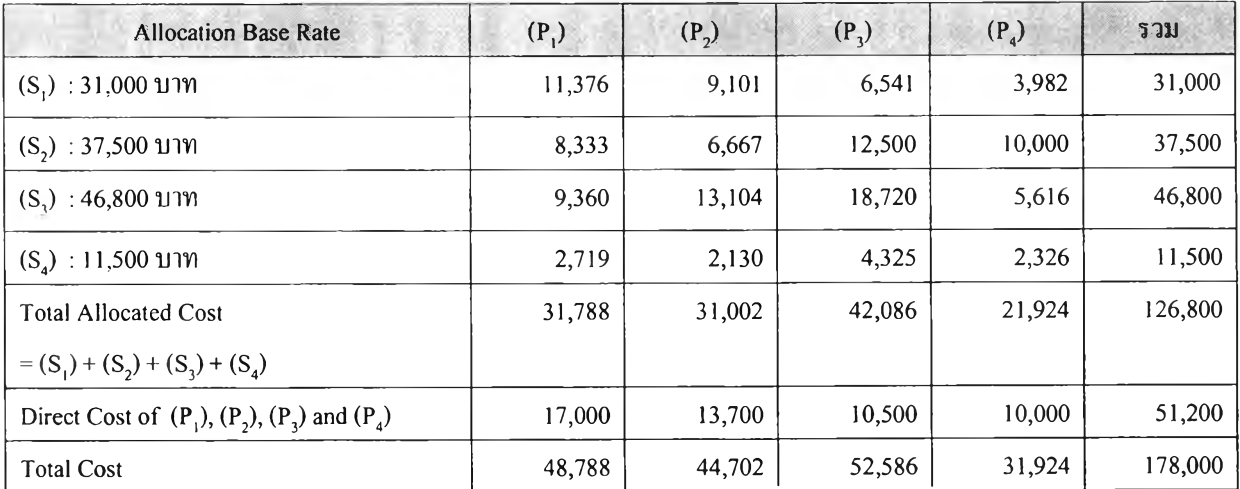

# 2) วิธีการปีนส่วนแบบขั้น (Step Allocation Method)

# ขันตอนที่ 1: ทำการเรียงลำดับแผนกสนับสนุน โดยเรียงตามลำดับของความน่าจะเป็นรวมของแต่ ละกิจกรรม จากมากไปน้อย

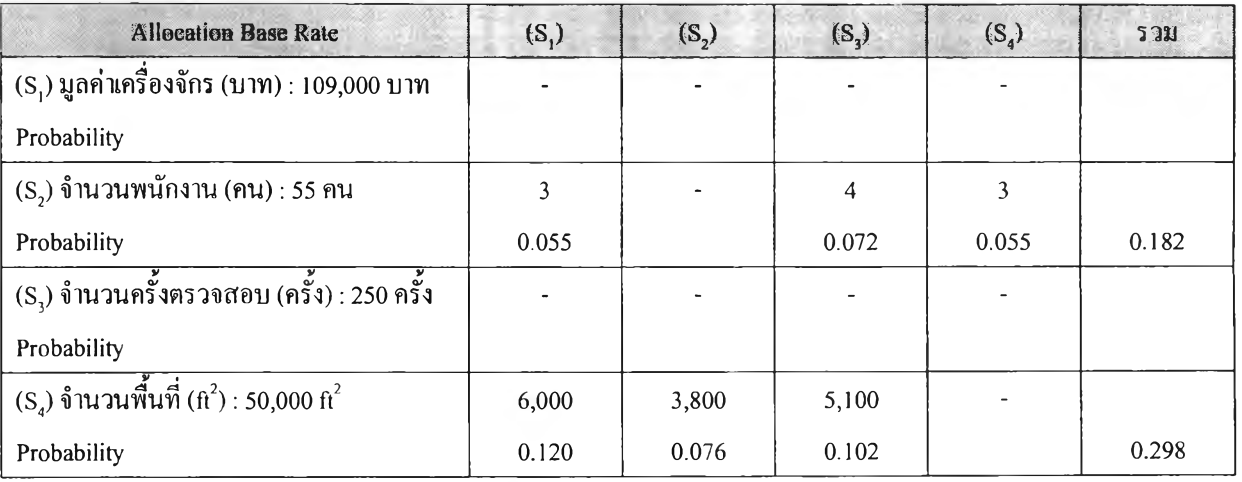

จากตารางข้างบน สามารถเรียงลำดับได้ดังนี้ (S<sub>4</sub>) -> (S<sub>2</sub>) -> (S<sub>1</sub>) -> (S<sub>3</sub>)

 $\frac{\tilde{\mathfrak{g}}}{\tilde{u}}$ เคอนที่ 2: คำนวณความน่าจะเป็นใหม่ โดยปัน (S<sub>4</sub>) สู่แผนกอื่นเป็นลำดับแรก จะได้ดังนี้

| <b>Allocation Base Rate</b>                                  | $(S_2)$ | (S <sub>1</sub> ) | $(S_2)$        | $(P_1)$ | (P <sub>2</sub> ) | (P <sub>3</sub> ) | $(P_4)$ |
|--------------------------------------------------------------|---------|-------------------|----------------|---------|-------------------|-------------------|---------|
| (S) จำนวนพื้นที่ (ft <sup>2</sup> ) : 50,000 ft <sup>2</sup> | 3,800   | 6,000             | 5,100          | 8,300   | 6,500             | 13,200            | 7,100   |
| Probability                                                  | 0.076   | 0.120             | 0.102          | 0.166   | 0.130             | 0.264             | 0.142   |
| $(S_2)$ จำนวนพนักงาน (คน) : 55 คน                            |         | 3                 | $\overline{4}$ | 10      | 8                 | 15                | 12      |
| Probability                                                  |         | 0.058             | 0.077          | 0.192   | 0.154             | 0.288             | 0.231   |
| (S.) มูลค่าเครื่องจักร (บาท) : 109,000 บาท                   |         |                   |                | 40,000  | 32,000            | 23,000            | 14,000  |
| Probability                                                  |         |                   |                | 0.367   | 0.294             | 0.211             | 0.128   |
| (S.) จำนวนครั้งตรวจสอบ (ครั้ง) : 250 ครั้ง                   |         |                   |                | 50      | 70                | 100               | 30      |
| Probability                                                  |         |                   |                | 0.20    | 0.28              | 0.40              | 0.12    |

**A llocation B ase Rate** (ร**2)** (ร**1)** (ร**3)** (P,) **(P2)** (P,) (P,) **รวม**  $(S_4)$  : **1 1 ,5 0 0 บ าท 874 1,380 1,173 1,909 1.495 3,036 1,633**  $(S_2)$  : **3 7 ,5 0 0 + 8 7 4 บ าท 2,2 1 4 2,952 7,380 5,904 11,069 8,856**  $(S_1):$ **31 ,0 0 0 + 1,380 + 2 ,2 1 3 .8 8 5 บ าท 12,695 10,156 7,300 4,443**  $(S_2)$  :  $46,800 + 1,173 + 2,951.846$  บาท **10,185 14,259 20,370 6,111**  $(S_1) + (S_2) + (S_3) + (S_4)$  <br>**32,169 31,814 41,775 21,043 Direct Cost of 17,000 13,700 10,500 10,000**

**Total Cost 1178,000 128,000 49,169 49,169 45.514 52,275 11,043 178,000** 

ันตอนที 3: เอาค่าความน่าจะเป็น จากขันที่ 1 คูณกับต้นทุนทางตรง (Direct Cost) ของแผนก สนับสนุน เพื่อทำการปีนเข้าสู่แต่ละกระบวนการ

#### 3) การปีนส่วนแบบกลับไปกลับมา (Reciprocal Allocation Method)

 $(P_1)$ ,  $(P_2)$ ,  $(P_3)$  and  $(P_4)$ 

ขันตอนที่ 1: สร้างสมการต้นทุน (Cost Equation) จากตารางการปินพืนฐาน

$$
P_1 = 17,000 + 0.367 S_1 + 0.182 S_2 + 0.20 S_3 + 0.166 S_4
$$
  
\n
$$
P_2 = 13,700 + 0.294 S_1 + 0.145 S_2 + 0.28 S_3 + 0.130 S_4
$$
  
\n
$$
P_3 = 10,500 + 0.211 S_1 + 0.273 S_2 + 0.40 S_3 + 0.264 S_4
$$
  
\n
$$
P_4 = 10,000 + 0.128 S_1 + 0.218 S_2 + 0.12 S_3 + 0.142 S_4
$$
  
\n
$$
S_1 = 31,000 + 0.055 S_2 + 0.12 S_3 + 0.120 S_4
$$
  
\n
$$
S_2 = 37,500 + 0.072 S_2 + 0.120 S_4
$$
  
\n
$$
S_3 = 46,800 + 0.072 S_2 + 0.102 S_4
$$
  
\n
$$
S_4 = 11,500 + 0.055 S_2
$$

ขันตอนที 2: จัดรูปแบบสมการต้นทุนใหม่ โดยให้ค่าสัมประสิทธิและตัวแปรอยู่ในเใงซ้ายมือ และ ด้นทุนทางตรงอยู่ใน,ฝืงขวามือ

$$
1 P_1 + 0 P_2 + 0 P_3 + 0 P_4 - 0.367 S_1 - 0.182 S_2 - 0.20 S_3 - 0.166 S_4 = 17,000
$$
  
\n
$$
0 P_1 + 1 P_2 + 0 P_3 + 0 P_4 - 0.294 S_1 - 0.145 S_2 - 0.28 S_3 - 0.130 S_4 = 13,700
$$
  
\n
$$
0 P_1 + 0 P_2 + 1 P_3 + 0 P_4 - 0.211 S_1 - 0.273 S_2 - 0.40 S_3 - 0.264 S_4 = 10,500
$$
  
\n
$$
0 P_1 + 0 P_2 + 0 P_3 + 1 P_4 - 0.128 S_1 - 0.218 S_2 - 0.12 S_3 - 0.142 S_4 = 10,000
$$
  
\n
$$
0 P_1 + 0 P_2 + 0 P_3 + 0 P_4 + 1 S_1 - 0.055 S_2 - 0.120 S_4 = 31,000
$$
  
\n
$$
0 P_1 + 0 P_2 + 0 P_3 + 0 P_4 - 1 S_2 - 0.076 S_4 = 37,500
$$
  
\n
$$
0 P_1 + 0 P_2 + 0 P_3 + 0 P_4 - -0.072 S_2 + 1 S_3 - 0.102 S_4 = 46,800
$$
  
\n
$$
0 P_1 + 0 P_2 + 0 P_3 + 0 P_4 - -0.055 - 1 S_3 - 0.102 S_4 = 46,800
$$
  
\n
$$
0 P_1 + 0 P_2 + 0 P_3 + 0 P_4 - -0.055 - 1 S_3 - 0.102 S_4 = 11,500
$$

<u>ขั้นตอนที่ 3</u>: นำสมการที่ได้ในจากข้อ 2 มาสร้างเป็นเมทริกของค่าสัมประสิทธิ์, เวกเตอร์ของตัว แปร และเวณตอ'ม์ของด้นทุนทางตรง

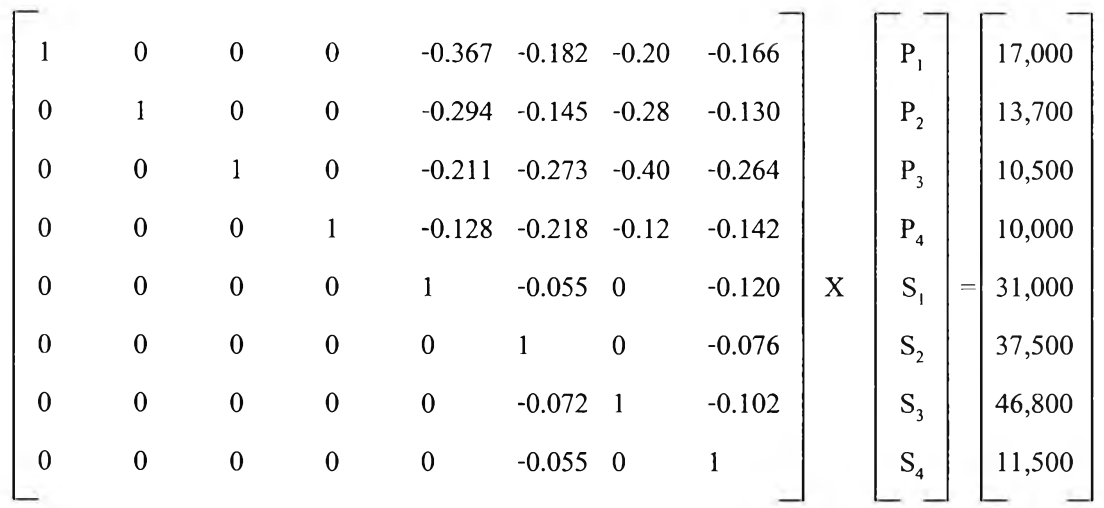

ันตอนที่ 4: ปรับสมการให้อยู่ในรูปของ X = A 1 B

è

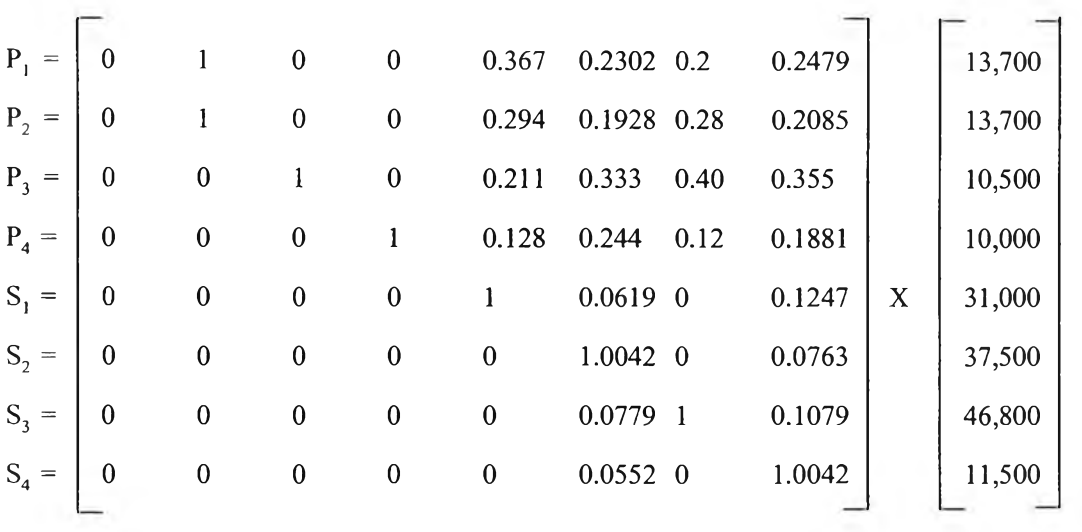

<u>ขั้นตอนที่ 5</u>: ทำการคูณเวกเตอร์ของด้นทุนทางตรงด้วยเมทริก A<sup>-1</sup> จะ ได้เป็นต้นทุนรวมของแต่ละ กระบวนการ

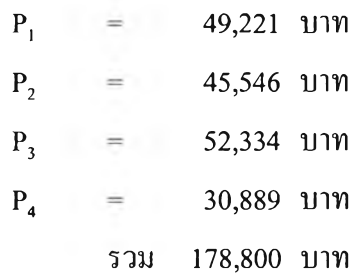

### 4) งานวิจัยที่เกี่ยวข้อง

การสำรวจงานวิจัยที่เกี่ยวข้องกับการวิจัยนี้ เป็นการศึกษา ค้นคว้า เพื่อหาข้อมูล เพื่อเป็น แนวทางในการดำเนินการวิจัย ซึ่งงานวิจัยที่เกี่ยวข้องมีดังนี้

วิทิต ปรีชาปัญญากุล (2542) การวิเคราะห์ต้นทุนมาตรฐานของการผลิตชิ้นส่วนเครนติดรถบรรทุก

การวิจัยนีมีวัตถุประสงค์เพื่อกำหนดต้นทุนมาตรฐานเครนติดรถบรรทุก โดยแบ่งเป็น 3 ส่วนดังนี้

- 1. กำหนดต้นทุนมาตรฐานวัตถุดิบ โดยวิธีทางวิศวกรรมอุตสาหการ และการกำหนด มาตรฐานราคาวัตถุดิบ
- 2. กำหนดต้นทุนมาตรฐานค่าแรงงาน โดยการสุ่มจับเวลาตัวอย่างในการทำงานจริงและ กำหนดมาตรฐานอัตราค่าแรงงาน
- 3. กำหนดต้นทุนมาตรฐานค่าโสหุ้ยการผลิต โดยกำหนดอัตราค่าโสหุ้ยการผลิตและ จำนวนชั่วโมงแรงงานทางตรง

ผลการจัดทำต้นทุนมาตรฐานทำให้ทราบถึง ต้นทุนการผลิตสินค้าเครนติดรถบรรทุกและ สามารถนำต้นทุนที่คำนวณได้มาใช้ในการควบคุมให้เป็นไปตามมาตรฐาน ประเมินผลการ ปฏิบัติงานของพนักงานและวางแผนการดำเนินงานในรูปของงบประมาณต่างๆที่เกี่ยวกับการผลิต

## สุวัฒน์ มหาสุวีระชัย (2542) การปรับปรุงต้นทุนการผลิตมาตรฐานในอุตสาหกรรมวัสดุทนไฟโดย ใช้ต้นทุนฐานกิจกรรม

กๅรวิจัยฉบับนีมีวัตถุประสงค์เพื่อวิเคราะห์ระบบต้นทุนเดิมอันประกอบไปด้วยต้นทุนการ ผลิตคงที่และต้นทุนการผลิตผันแปรซึ่งในต้นทุนการผลิตผันแปรยังแบ่งเป็นวัตถุดิบทางตรงและ โสหุ้ยการผลิตผันแปร ไม่พบปัญหาของการคำนวณต้นทุนวัตถุดิบทางตรงแต่พบว่าการคำนวณ โสหุ้ยการผลิตแบบผันแปรและการคำนวณโสหุ้ยการผลิตคงที่นันยังมีความคลาดเคลื่อนเป็นผลมา จากการเลือกตัวผลักดันต้นทุนและใช้วิธีการจัดสรรต้นทุนที่ไม่เหมาะสมจึงได้ใช้ปรับปรุงด้วย วิธีการของต้นทุนกิจกรรม โดยตัวผลักดันทรัพยากรสามารถถูกระบุได้ด้วยการระบุทางตรงที่อาศัย ระบบศูนย์ต้นทุนและระบบบัญชีที่มีความละเอียดสูง และตัวผลักดันกิจกรรมที่ใช้ในการปีนส่วน กิจกรรมเข้าสู่วัตถุประสงค์ของกิจกรรมได้เลือกใช้ทั้งตัวผลักดันแบบจำนวน ตัวผลักดันแบบเวลา และตัวผลักดันตามมูลค่าซึ่งแตกต่างกันไปในแต่ละกิจกรรม จากนั้นจึงจัดทำรายงานความต้องการ กิจกรรมของผลิตภัณฑ์ ทำการคำนวณต้นทุนตามกิจกรรมและอัตรากิจกรรม แล้วจึงจัดรวมด้นทุน ิจกรรมและอัตรากิจกรรมเข้าเป็นต้นทุนการผลิตสำหรับผลิตภัณ ฑ ์ 21 ชนิดแยกไปตาม กระบวนการผลิต

# ดวงดี อังศมาพร (2542) การปรับปรุงระบบต้นทุนการผลิตในโรงงานผลิตผนังล้อมอาคารนํ้าหนัก เบาโดยใช้ระบบต้นทุนกิจกรรม

การวิจัยฉบับนีมีวัตถุประสงค์เพื่อปรับปรุงระบบต้นทุนการผลิตในโรงงาน โดยใช้ระบบ ต้นทุนกิจกรรม มีการพัฒนาโปรแกรมคอมพิวเตอร์เป็นข้อมูลในการช่วยเก็บข้อมูลกิจกรรมและ สร้างรูปแบบการจัดสรรต้นทุนจากทรัพยากรไปสู่กิจกรรม และจากกิจกรรมไปสู่ผลิตภัณฑ์ เพื่อ คำนวณต้นทุนของผลิตภัณฑ์และรายงานผลเป็นบัญชีต้นทุนกิจกรรม การปรับปรุงระบบต้นทุน เริ่มจากการเก็บรวบรวมข้อมูลกิจกรรม วิเคราะห์และระบุระดับคุณค่ากิจกรรม ข้อมูลทรัพยากรและ กำหนดตัวผลักดันต้นทุนแล้วสร้างรูปแบบการปีนส่วนทรัพยากรไปยังกิจกรรม หรือศูนย์กิจกรรม และปีนส่วนที่เป็นทรัพยากรให้แก่กิจกรรมอื่น ไต้เป็นต้นทุนต่อหน่วยของกิจกรรมแล้วจึงคำนวณ ต้นทุนรวมของผลิตภัณฑ์ โดยกำหนดกิจกรรมที่ต้องทำเพื่อผลิตผลิตภัณฑ์ จำนวนตัวผลักดัน ต้นทุนที่ต้องใช้ ปริมาณวัตถุดิบ และแรงงานทางตรง

# อุกฤษฏ์ สายสิทธิ (2543) การวิเคราะห์ความแปรปรวนระหวัางต้นชุนมาตรฐานกับต้นทุนจริงใน การผลิตชิ้นส่วนรถยนต์

การวิจัยฉบับนีมีวัตถุประสงค์เพื่อจัดทำระบบต้นทุน และวิเคราะห์ความแปรปรวนระหว่าง ต้นทุนมาตรฐานกับต้นทุนจริงที่เกิดขึ้นในการผลิตชิ้นส่วนรถยนต์ของโรงงานตัวอย่าง และคาดว่า จะสามารถใช้เป็นแนวทางสำหรับอุตสาหกรรมลักษณะเดียวกันได้ จากการศึกษาระบบต้นทุน ผลิตภัณฑ์ของโรงงานตัวอย่างพบว่ายังไม่เหมาะสมเนื่องจากมีการคำนวณต้นทุนแบบถัวเฉลี่ยตาม นำหนักของผลิตภัณฑ์หรือถั่วเฉลี่ยตามจำนวนผลิตภัณฑ์ ทำให้ต้นทุนที่ได้ไม่สะท้อนถึงต้นทุนที่ แท้จริงและไม่สามารถนำมาใช้ให้เกิดประโยชน์ไต้อย่างเต็มที่ ดังนั้นในการวิจัยครังนีจึงได้เสนอ แนวทางในการจัดทำระบบบัญชีต้นทุนที่เหมาะสมโดย (1) วิเคราะห์โครงสร้างของค่าใช้จ่ายและ จัดแบ่งค่าใช้จ่ายออกเป็นกลุ่มตามลักษณะของต้นทุน (2) ออกแบบระบบและเอกสารในการจัดเก็บ ข้อมูลต้นทุนที่เกิดขึ้นในการดำเนินงาน (3) จัดทำต้นทุนมาตรฐานของผลิตภัณฑ์ และ (4) เปรียบเทียบและวิเคราะห์ค่าความแปรปรวนระหว่างต้นทุนมาตรฐานกับต้นทุนจริง เพื่อเสนอ แนวทางในการลดต้นทุน จากบันจัดทำโปรแกรมคอมพิวเตอร์ช่วยในการคำนวณต้นทุนจริง ต้นทุน มาตรฐาน และค่าความแปรปรวนระหว่างต้นทุนทังสอง เพื่อลดเวลาและความผิดพลาดในการ คำนวณโดยบุคคล

การวิจัยฉบับนีมีวัตถุประสงค์เพื่อพัฒนา และปรับปรุงระบบการคิดต้นทุนสำหรับ โรงงานผลิตแหนบรถยนต์ โดยปรับปรุงให้มีการจัดสรรค่าใช้จ่ายเข้าสู่กระบวนการผลิตให้ตรงตาม สภาพความเป็นจริง จากบันทำการคำนวณอัตราค่าใช้จ่ายของแต่ละกระบวนการตามโครงสร้าง ค่าใช้จ่าย และมีการนำระบบบัญชีแยกประเภทมาเป็นเครื่องมือสำหรับการคำนวณค่าใช้จ่ายที่ เกิดขืนในแต่ละกระบวนการ รวมทั้งมีการพัฒนาโปรแกรมคอมพิวเตอร์ขึ้นมาสนับสนุนการ ดำเนินงาน ในขันตอนการคำนวณต้นทุนการผลิต

# ภาณูพงศ์ เอกอนันต์กูล (2544) การวิเคราะห์ต้นทุนการแปรสภาพสำหรับโรงงานผลิต **เค ร ื่อ ง ป ร ะ ด ับ เง ิน แ บ บ ห ล ่อ**

การวิจัยฉบับนีมีวัตถุประสงค์เพื่อศึกษาการดำเนินงาน และเสนอระบบการจัดทำต้นทุน แปรสภาพให้มีความสอดคล้องกับการผลิตของโรงงานเครื่องประดับ โดยทำการออกแบบเอกสาร และรายงานที่จำเป็นในการจัดทำระบบการเก็บข้อมูลที่ใช้ในการคำนวณต้นทุน แยกค่าใช้จ่ายลง ตามแผนกที่เกี่ยวข้อง จากนั้นจัดประเภทออกเป็นค่าแรงทางตรง ค่าโสหุ้ยการผลิตคงที่ ค่าโสหุ้ย การผลิตแปรผัน และประยุกต์ใช้โปรแกรมคอมพิวเตอร์มาช่วยในการคำนวณต้นทุน เพื่อให้ทราบ ถึงต้นทุนของผลิตภัณฑ์แต่ละชนิด รวมทั้งวิเคราะห์หาปัจจัยที่มีผลต่อต้นทุน

### ี สรวล อิศรางกูร ณ อยุธยา (2547) การจัดทำต้นทุนฐานกิจกรรมของโรงงานผลิตโทรทัศน์สี

การวิจัยฉบับนีมีวัตถุประสงค์เพื่อศึกษาระบบต้นทุนฐานกิจกรรม และเพื่อลดต้นทุนการ ผลิตโทรทัศน์สี 4 ชนิดคือโทรทัศน์สี โทรทัศน์สีคอมโบ โทรทัศน์สีคอมโบดีวีดี และแผ่นวงจร โทรทัศน์สีสำหรับส่งออก โดยนำโปรแกรมคอมพิวเตอร์มาช่วยในการคำนวณต้นทุนของ ผลิตภัณฑ์ให้เป็นไปอย่างรวดเร็วและถูกต้อง จากการศึกษาระบบต้นทุนฐานกิจกรรมพบว่า การปีน ส่วนต้นทุนร่วมจากแผนกสนับสนุนการผลิตเข้าสู่แผนกผลิตซึ่งเป็นขันตอนที่สำคัญ โดยใช้วิธี เมตริกซ์บันเป็นวิธีที่เหมาะสมกับงานวิจัยนี้

### ีชัชวาลย์ สวนะเกษม (2549) การจัดทำระบบต้นทุนของอุตสาหกรรมอู่เคาะ พ่น สี รถยนต์

การวิจัยฉบับนีมีวัตถุประสงค์เพื่อจัดทำระบบการคำนวณต้นทุนสำหรับงานซ่อมของอู่เคาะ พ ่น สีรถยนต์ตัวอย่างโดยพิจารณาแยกเป็นแต่ละงานซ่อม รวมถึงการสร้างระบบคำนวณต้นทุนโดย อาศัยโปรแกรมคอมพิวเตอร์เป็นเครื่องมือช่วยในการเก็บข้อมูลกิจกรรมและสร้างรูปแบบการ จัดสรรต้นทุนจากทรัพยากรไปสู่กิจกรรมและจากกิจกรรมไปสู่ผลิตภัณฑ์ เพื่อคำนวณต้นทุนของ งานซ่อม ซึ่งจะทำให้สามารถนำไปปฏิบัติงานไต้จริงและมีประสิทธิภาพมากขึนในการใช้งาน